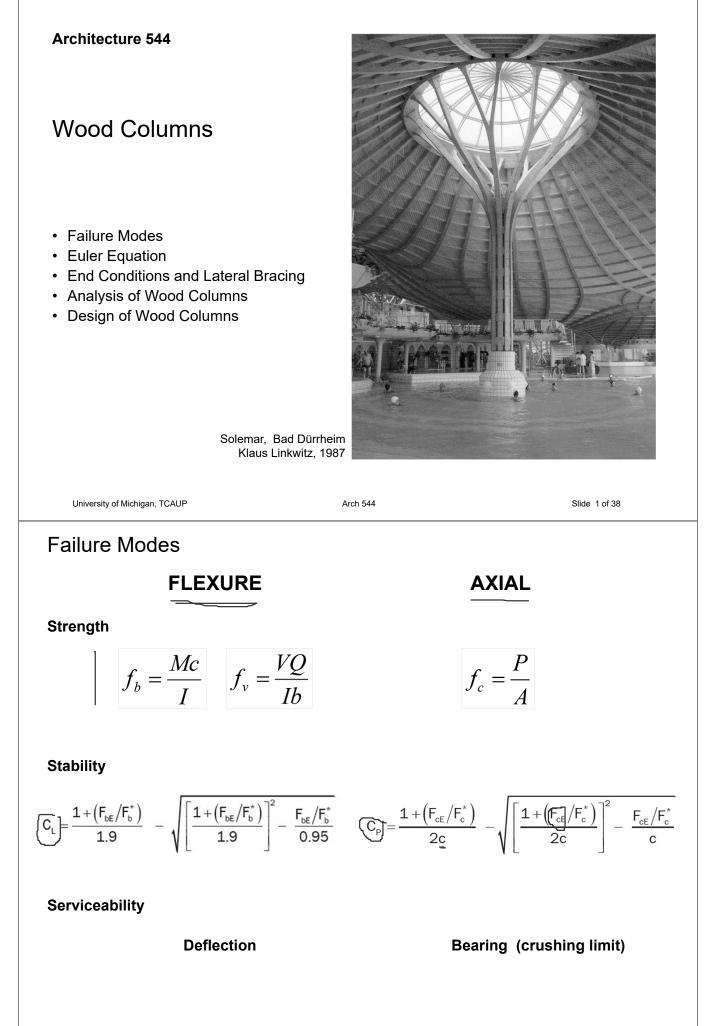

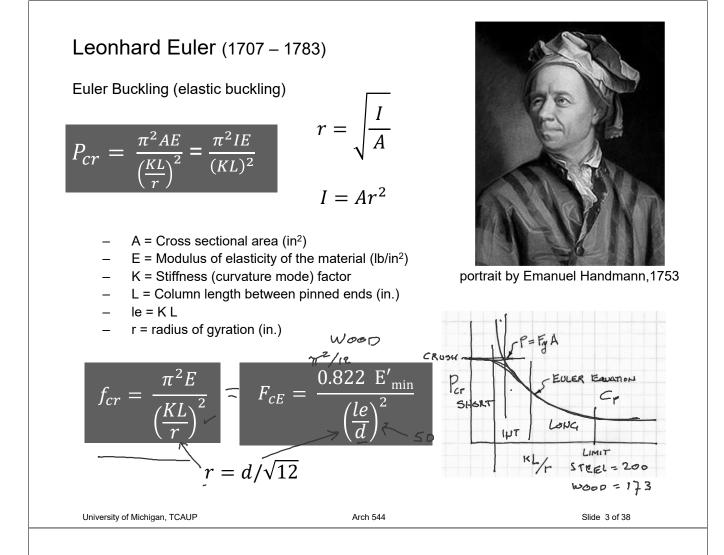

## Failure Mode - Strength

Short Columns - fail by crushing

$$f_c = \frac{P}{A} \le F_c \qquad \qquad A = \frac{P}{F_c}$$

- f<sub>c</sub> = Actual compressive stress
- A = Cross-sectional area of column (in<sup>2</sup>)
- P = Load on the column
- F<sub>c</sub> = Allowable compressive stress per codes

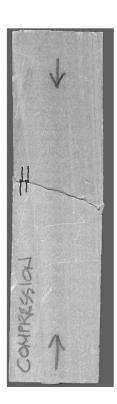

## Failure Modes – Stability

#### Long Columns – fail by buckling

## **NDS Equation Traditional Euler** $F_{cE} = \frac{0.822E'_{min}}{$ $f_{cr} = -$ E = Modulus of elasticity of the column material (psi) E'min = reduced E modulus (psi) K = Stiffness (curvature mode) factor le = Ke l (inches) L = Column length between ends d (inches) (inches) $0.822 = \pi^2/12$ r = radius of gyration = $\sqrt{I/A}$ (inches) $r = d/\sqrt{12}$ Arch 544 University of Michigan, TCAUP Slide 5 of 38 у-у Slenderness Ratio $\ell_e/d$ x-x **Slenderness Ratios:** The larger ratio will govern. Try to balance for efficiency. d = 3.5 Slenderness Limited to < 50 b = 1.5 ratios for an 8 ft long 2x4: $\begin{array}{rcl} X-X & Y-Y \\ Ke=1.0 & Ke=1.0 \\ Re=1.0(96) & Re=1.0(96) \\ \hline \frac{Re}{d}=\frac{96}{3.5}=27.4 & \frac{Re}{b}=\frac{96}{1.5}=64>50 \end{array}$ 8' 96″

## End Support Conditions

NDS 3.7.1.2

 $\mathrm{K}_{\mathrm{e}}$  is a constant based on the end conditions

 $\ell$  is the actual length

 $\ell_{\rm e}$  is the effective length (curved part)

$$\ell_{e} = K_{e}\ell$$

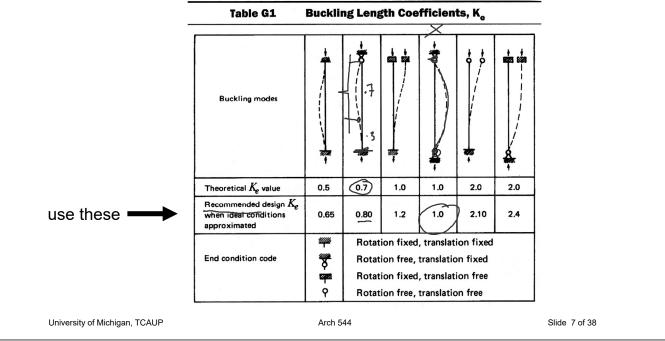

### Allowable Flexure Stress F<sub>c</sub>'

### Actual Flexure Stress f<sub>b</sub>

 $\boldsymbol{F}_{c}$  from tables determined by species and grade

 $f_c = P/A$ 

 $F_{c}$ ' =  $F_{c}$  (adjustment factors)

$$F_{c}' \ge f_{c}$$

|         | Base Design Values for Visually Graded Dimension Lumber (2"-4" thick) <sup>1,2</sup>                                                                                                    |
|---------|----------------------------------------------------------------------------------------------------|
| (Cont.) | (All species except Southern Pine — see Table 4B) (Tabulated design values are for normal load duration and dry service conditions. See NDS 4.3 for a comprehensive description of design value adjustment factors.) |

|                                             |                          | USE WITH                  | H TABLE 44                                        | A ADJUSTM                                       | ENT FACT                                                    | ORS                                                   |                                                |                            |
|---------------------------------------------|--------------------------|---------------------------|---------------------------------------------------|-------------------------------------------------|-------------------------------------------------------------|-------------------------------------------------------|------------------------------------------------|----------------------------|
|                                             |                          |                           | Desi                                              | gn values in pour                               | nds per square ind                                          | ch (psi)                                              |                                                |                            |
| Species and<br>commercial grade             | Size<br>classification   | Bending<br>F <sub>b</sub> | Tension<br>parallel<br>to grain<br>F <sub>t</sub> | Shear<br>parallel<br>to grain<br>F <sub>v</sub> | Compression<br>perpendicular<br>to grain<br>F <sub>c⊥</sub> | Compression<br>parallel<br>to grain<br>F <sub>c</sub> | Modulus<br>of<br>Elasticity<br>E               | Grading<br>Rules<br>Agency |
| EASTERN HEMLOCK-BA                          | LSAM FIR                 |                           |                                                   |                                                 | BEARING                                                     |                                                       |                                                |                            |
| Select Structural<br>No.1<br>No.2<br>No.3   | 2" & wider               | 1250<br>775<br>575<br>350 | 575<br>350<br>275<br>150                          | 140<br>140<br>140<br>140                        | 335<br>335<br>335<br>335<br>335                             | 1200<br>1000<br>825<br>475                            | 1,200,000<br>1,100,000<br>1,100,000<br>900,000 | NELMA                      |
| Stud<br>Construction<br>Standard<br>Utility | 2" & wider<br>2"-4" wide | 450<br>675<br>375<br>175  | 200<br>300<br>175<br>75                           | 140<br>140<br>140<br>140                        | 335<br>335<br>335<br>335<br>335                             | 525<br>1050<br>850<br>550                             | 900,000<br>1,000,000<br>900,000<br>800,000     | NSLB                       |

#### **Adjustment Factors**

|   |                                                               | د<br>۱ |                      |                    |                    |                       | AS             | SD an             | d LRI           | FD                       |                         |                           |                     |                            | LRFD<br>only        | •                  |
|---|---------------------------------------------------------------|--------|----------------------|--------------------|--------------------|-----------------------|----------------|-------------------|-----------------|--------------------------|-------------------------|---------------------------|---------------------|----------------------------|---------------------|--------------------|
|   |                                                               |        | Load Duration Factor | Wet Service Factor | Temperature Factor | Beam Stability Factor | Size Factor    | Flat Use Factor   | Incising Factor | Repetitive Member Factor | Column Stability Factor | Buckling Stiffness Factor | Bearing Area Factor | H Format Conversion Factor | - Resistance Factor | Time Effect Factor |
|   | $F_b = F_b$                                                   | x      | CD                   | C <sub>M</sub>     | Ct                 | $C_L$                 | $C_{\rm F}$    | $C_{\mathbf{fu}}$ | C <sub>i</sub>  | Cr                       | -                       | -                         | -                   | 2.54                       | 0.85                | λ                  |
|   | $F_t = F_t$                                                   | x      | CD                   | См                 | Ct                 | -                     | CF             | -                 | Ci              | -                        | -                       | -                         | -                   | 2.70                       | 0.80                | λ                  |
|   | $F_v = F_v$                                                   | x      | CD                   | См                 | Ct                 | -                     | -              | -                 | Ci              | -                        | -                       | -                         | -                   | 2.88                       | 0.75                | λ                  |
| ) | $F_c = F_c$                                                   | x      | CD                   | CM                 | Ct                 | -                     | C <sub>F</sub> | -                 | Ci              | -                        | Cp                      | -                         | -                   | 2.40                       | 0.90                | λ                  |
| - | $\mathbf{F}_{\mathbf{c}\perp} = \mathbf{F}_{\mathbf{c}\perp}$ | x      | -                    | См                 | Ct                 | -                     | -              | -                 | Ci              | -                        | -                       | -                         | Cb                  | 1.67                       | 0.90                | -                  |
| - | E = E                                                         | x      | -                    | См                 | Ct                 | -                     | -              | -                 | Ci              | -                        | -                       | -                         | -                   | -                          | -                   | -                  |
| - | $E_{\min}$ = $E_{\min}$                                       | x      | -                    | См                 | Ct                 | -                     | -              | -                 | Ci              | -                        | -                       | CT                        | -                   | 1.76                       | 0.85                | -                  |

#### Table 4.3.1 Applicability of Adjustment Factors for Sawn Lumber

University of Michigan, TCAUP

Arch 544

Slide 9 of 38

### Allowable Flexure Stress F<sub>c</sub>'

 $F_{c}$  from tables determined by species and grade

 $F_{c}$ ' =  $F_{c}$  ( $C_{D}$   $C_{M}$   $C_{t}$   $C_{F}$   $C_{i}$   $C_{P}$  )

Adjustment factors for compression:

- C<sub>D</sub> Load Duration Factor
- $C_t$  Temperature Factor

## Table 2.3.2 Frequently Used LoadDuration Factors, $C_p^{-1}$

| Load Duration       | C <sub>D</sub> | Typical Design Loads |
|---------------------|----------------|----------------------|
| Permanent           | 0.9            | Dead Load            |
| Ten years           | 1.0            | Occupancy Live Load  |
| Two months          | 1.15           | Snow Load            |
| Seven days          | 1.25           | Construction Load    |
| Ten minutes         | 1.6            | Wind/Earthquake Load |
| Impact <sup>2</sup> | 2.0            | Impact Load          |

| Table 2.3.3                             | Temperature Fa           | ctor, Ct                 |                                                                            |                                   |
|-----------------------------------------|--------------------------|--------------------------|----------------------------------------------------------------------------|-----------------------------------|
| Reference Design<br>Values              | In-Service<br>Moisture   |                          | Ct                                                                         |                                   |
| values                                  | Conditions <sup>1</sup>  | T≤100°F                  | 100°F <t≤125°f< th=""><th>125°F<t≤150°f< th=""></t≤150°f<></th></t≤125°f<> | 125°F <t≤150°f< th=""></t≤150°f<> |
| Ft, E, Emin                             | Wet or Dry               | 1.0                      | 0.9                                                                        | 0.9                               |
| Fb, Fv, Fc, and Fc_                     | Dry                      | 1.0                      | 0.8                                                                        | 0.7                               |
| $F_b, F_v, F_c, \text{and } F_{c\perp}$ | Wet                      | 1.0                      | 0.7                                                                        | 0.5                               |
| 1. Wet and dry service                  | conditions for sawn lumb | er, structural glued lar | ninated timber, prefabricated                                              | wood I-joists, structural         |

 Wet and dry service conditions for sawn lumber, structural glued laminated timber, prefabricated wood I-joists, structural composite lumber, wood structural panels and cross-laminated timber are specified in 4.1.4, 5.1.4, 7.1.4, 8.1.4, 9.3.3, and 10.1.5 respectively.

| (1) Actual stress due |                              |
|-----------------------|------------------------------|
| to (DL)               | $\leq$ (0.9) (Design value)  |
| (2) Actual stress due |                              |
| to (DL+LL)            | $\leq$ (1.0) (Design value)  |
| (3) Actual stress due |                              |
| to (DL+WL)            | $\leq$ (1.6) (Design value)  |
| (4) Actual stress due |                              |
| to (DL+LL+SL)         | $\leq$ (1.15) (Design value) |
| (5) Actual stress due |                              |
| to (DL+LL+WL)         | $\leq$ (1.6) (Design value)  |
| (6) Actual stress due |                              |
| to (DL+SL+WL)         | $\leq$ (1.6) (Design value)  |
| (7) Actual stress due | -                            |
| to (DL+LL+SL+WL)      | $\leq$ (1.6) (Design value)  |

### Allowable Flexure Stress F<sub>c</sub>' (For Dimensioned Lumber)

 ${\rm F}_{\rm c}$  from tables determined by species and grade

$$F_{c}^{\prime} = F_{c} \left( C_{D} C_{M} C_{t} C_{F} C_{i} C_{P} \right)$$

Adjustment factors for compression:

C<sub>M</sub> Moisture Factor

C<sub>F</sub> Size Factor

#### Wet Service Factor, CM

When dimension lumber is used where moisture content will exceed 19% for an extended time period, design values shall be multiplied by the appropriate wet service factors from the following table:

|                          | W                      | et Service                 | Factors,     | См             |                                 |
|--------------------------|------------------------|----------------------------|--------------|----------------|---------------------------------|
| F <sub>b</sub>           | $F_t$                  | $F_{\rm v}$                | $F_{c\perp}$ | F <sub>c</sub> | $E \mbox{ and } E_{\mbox{min}}$ |
| 0.85*                    | 1.0                    | 0.97                       | 0.67         | 0.8**          | 0.9                             |
| * when (F <sub>b</sub> ) | $(C_{\rm E}) \le 1.15$ | $0 \text{ psi}, C_M = 1.0$ | 0            |                |                                 |

\*\* when  $(F_c)(C_F) \le 750$  psi,  $C_M = 1.0$ 

|               |               | Size Factors,  | C <sub>F</sub>   |                     |                |
|---------------|---------------|----------------|------------------|---------------------|----------------|
|               |               | F              | b                | Ft                  | F <sub>c</sub> |
|               |               | Thickness      | (breadth)        |                     |                |
| Grades        | Width (depth) | 2" & 3"        | 4"               |                     |                |
|               | 2", 3", & 4"  | 1.5            | 1.5              | 1.5                 | 1.15           |
| Select        | 5"            | 1.4            | 1.4              | 1.4                 | 1.1            |
| Structural,   | 6"            | 1.3            | 1.3              | 1.3                 | 1.1            |
| No.1 & Btr,   | 8"            | 1.2            | 1.3              | 1.2                 | 1.05           |
| No.1, No.2,   | 10"           | 1.1            | 1.2              | 1.1                 | 1.0            |
| No.3          | 12"           | 1.0            | 1.1              | 1.0                 | 1.0            |
|               | 14" & wider   | 0.9            | 1.0              | 0.9                 | 0.9            |
|               | 2", 3", & 4"  | 1.1            | 1.1              | 1.1                 | 1.05           |
| Stud          | 5" & 6"       | 1.0            | 1.0              | 1.0                 | 1.0            |
|               | 8" & wider    | Use No.3 Grade | tabulated design | values and size fac | ors            |
| Construction, | 2", 3", & 4"  | 1.0            | 1.0              | 1.0                 | 1.0            |
| Standard      |               |                |                  |                     |                |
| Utility       | 4"            | 1.0            | 1.0              | 1.0                 | 1.0            |
|               | 2" & 3"       | 0.4            | _                | 0.4                 | 0.6            |

University of Michigan, TCAUP

Arch 544

Slide 11 of 38

# Allowable Flexure Stress $F_c$ ' (For Timbers)

 $F_{c}$  from tables determined by species and grade

 $F_{c}^{'} = F_{c}^{'} (C_{D}^{'} C_{M}^{'} C_{t}^{'} C_{F}^{'} C_{i}^{'} C_{P}^{'})$ 

Adjustment factors for compression:

C<sub>M</sub> Moisture Factor

C<sub>F</sub> Size Factor

#### Size Factor, C<sub>F</sub>

When visually graded timbers are subjected to loads applied to the narrow face, tabulated design values shall be multiplied by the following size factors:

|                  | Size Fac       | [   |                |
|------------------|----------------|-----|----------------|
| Depth<br>d > 12" | Fb             | F,  | F <sub>c</sub> |
| d>12"            | $(12/d)^{1/9}$ | 1.0 | 1.0            |
| d≤12"            | 1.0            | 1.0 | 1.0            |

#### Wet Service Factor, C<sub>M</sub>

When timbers are used where moisture content will exceed 19% for an extended time period, design values shall be multiplied by the appropriate wet service factors from the following table (for Southern Pine and Mixed Southern Pine, use tabulated design values without further adjustment):

| Wet Service | Factors, | C. |
|-------------|----------|----|
|-------------|----------|----|

| <br>1. 197 |                  |             |              |         |                                 |  |
|------------|------------------|-------------|--------------|---------|---------------------------------|--|
| $F_{b}$    | $\mathbf{F}_{t}$ | $F_{\rm v}$ | $F_{c\perp}$ | $F_{c}$ | $E \mbox{ and } E_{\mbox{min}}$ |  |
| 1.00       | 1.00             | 1.00        | 0.67         | 0.91    | 1.00                            |  |

#### Allowable Flexure Stress F<sub>c</sub>'

 $\rm F_{c}$  from tables determined by species and grade

$$F_{c}$$
 =  $F_{c}$  ( $C_{D} C_{M} C_{t} C_{F} C_{i} C_{P}$ )

 $\begin{array}{l} \mbox{Adjustment factors for compression}:\\ C_i \ \mbox{Incising Factor} \end{array}$ 

#### Table 4.3.8 Incising Factors, C,

| Design Value                                                                      | Ci   |  |
|-----------------------------------------------------------------------------------|------|--|
| E, E <sub>min</sub>                                                               | 0.95 |  |
| E, $E_{min}$<br>F <sub>b</sub> , F <sub>t</sub> , F <sub>c</sub> , F <sub>v</sub> | 0.80 |  |
| $F_{c\perp}$                                                                      | 1.00 |  |

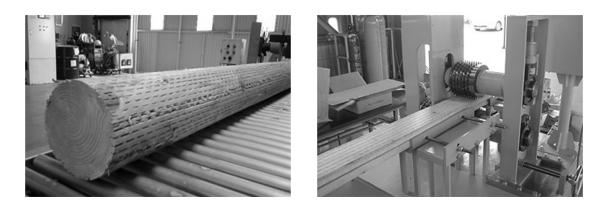

University of Michigan, TCAUP

Arch 544

Slide 13 of 38

#### Allowable Flexure Stress F<sub>c</sub>'

F<sub>c</sub> from tables determined by species and grade

 $F_{c}' = F_{c} (C_{D} C_{M} C_{t} C_{F} C_{i} C_{P})$ 

### 3.7 Solid Columns

#### 3.7.1 Column Stability Factor, C<sub>P</sub>

3.7.1.1 When a compression member is supported throughout its length to prevent lateral displacement in all directions,  $C_P = 1.0$ .

3.7.1.2 The effective column length,  $\ell_e$ , for a solid column shall be determined in accordance with principles of engineering mechanics. One method for determining effective column length, when end-fixity conditions are known, is to multiply actual column length by the appropriate effective length factor specified in Appendix G,  $\ell_e = (K_e)(\ell)$ .

3.7.1.3 For solid columns with rectangular cross section, the slenderness ratio,  $\ell_e/d$ , shall be taken as the larger of the ratios  $\ell_e/d_1$  or  $\ell_{e2}/d_2$  (see Figure 3F) where each ratio has been adjusted by the appropriate buck-ling length coefficient, K<sub>e</sub>, from Appendix G.

3.7.1.4 The slenderness ratio for solid columns,  $\ell_{e}/d$ , shall not exceed 50 except that during construction  $\ell_{e}/d$  shall not exceed 75.

3.7.1.5 The column stability factor shall be calculated as follows:

$$C_{p} = \frac{1 + (F_{cE}/F_{c}^{*})}{2c} - \sqrt{\left[\frac{1 + (F_{cE}/F_{c}^{*})}{2c}\right]^{2} - \frac{F_{cE}/F_{c}^{*}}{c}} (3.7-1)$$

where:

 $F_c$  = reference compression design value parallel to grain multiplied by all applicable adjustment factors except  $C_p$  (see 2.3), psi

$$\underline{F_{cE}} = \frac{0.822 \ E_{min}}{(\ell_{e} / d)^{2}}$$

- c = 0.8 for sawn lumber
- c = 0.85 for round timber poles and piles
- c = 0.9 for structural glued laminated timber or structural composite lumber

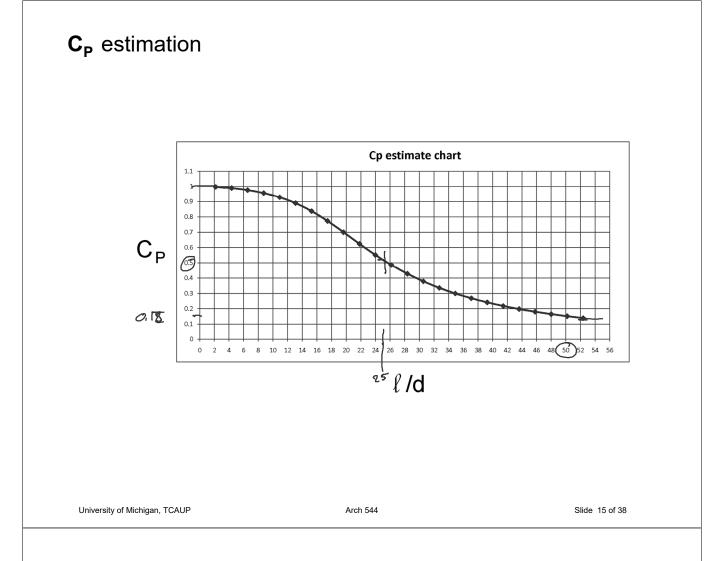

## Analysis of Wood Columns

### Data:

- Column <u>size</u>, length
- Support conditions
- Material properties F<sub>c</sub>, E
- Load

### **Required:**

- Pass/Fail or margin of safety
- 1. Calculate slenderness ratio  $l_e/d$  largest ratio governs. Must be < 50 -
- 2. Find adjustment factors (all except  $C_P$ )  $C_D C_M C_t C_F C_i$
- 3. Calculate C<sub>P</sub>
- 4. Determine F'c by multiplying the tabulated Fc by all the above factors
- 5. Calculate the actual stress: fc = P/A
- 6. Compare Allowable and Actual stress.

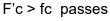

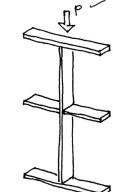

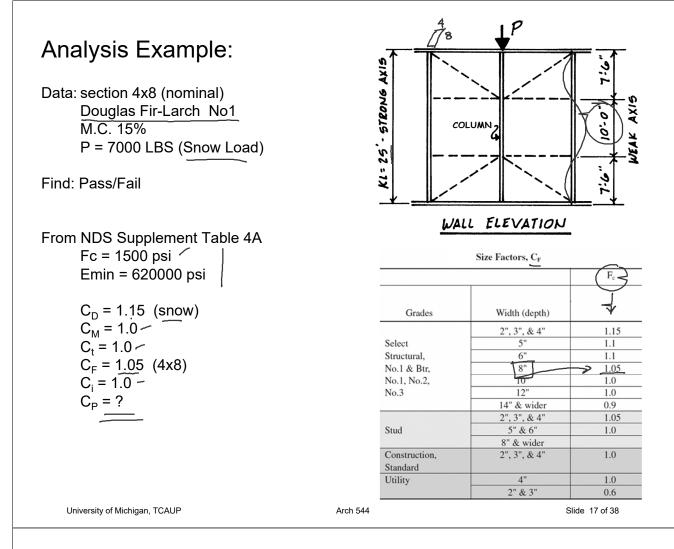

## Analysis Example:

Calculate C<sub>P</sub>

$$C_{p} = \frac{1 + (F_{cE}/F_{c}^{*})}{2c} - \sqrt{\left[\frac{1 + (F_{cE}/F_{c}^{*})}{2c}\right]^{2} - \frac{F_{cE}/F_{c}^{*}}{c}} \quad (3.7-1)$$

#### where:

 $F_c$  = reference compression design value parallel to grain multiplied by all applicable adjustment factors except  $C_p$  (see 2.3), psi

$$F_{cE} = \frac{0.822 E_{min}'}{(\ell_e / d)^2}$$

- c = 0.8 for sawn lumber
- c = 0.85 for round timber poles and piles
- c = 0.9 for structural glued laminated timber or structural composite lumber

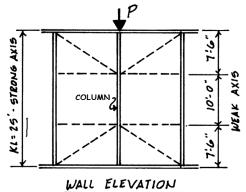

## Analysis Example:

Calculate  $C_P$ 

$$C_{p} = \frac{1 + (F_{cE}/F_{c}^{*})}{2c} - \sqrt{\left[\frac{1 + (F_{cE}/F_{c}^{*})}{2c}\right]^{2} - \frac{F_{cE}/F_{c}^{*}}{\underline{c}}} \quad (3.7-1)$$

where:

 $F_c$  = reference compression design value parallel to grain multiplied by all applicable adjustment factors except  $C_p$  (see 2.3), psi

$$F_{cE} = \frac{0.822 E_{min}}{(\ell_e / d)^2}$$

- c = 0.8 for sawn lumber
- c = 0.85 for round timber poles and piles
- c = 0.9 for structural glued laminated timber or structural composite lumber

$$F_{EE} = \frac{0.822 \text{ E'mm}}{(fe/d)^{2}}$$
  
=  $\frac{0.822(620000)}{(41.4)^{2}}$   
=  $297.6 \text{ ps}!$   
$$F_{E}^{*} = 1500(1.15 \text{ los})$$
  
=  $1811.25 \text{ ps}!$   
$$F_{EE} = \frac{297.6}{1811.25} = 0.164$$
  
$$C = 0.8$$

## Analysis Example:

University of Michigan, TCAUP

Calculate C<sub>P</sub>

$$C_{p} = \frac{1 + (F_{cE}/F_{c}^{*})}{2c} - \sqrt{\left[\frac{1 + (F_{cE}/F_{c}^{*})}{2c}\right]^{2} - \frac{F_{cE}/F_{c}^{*}}{c}} (3.7-1)$$

where:

 $F_c^*$  = reference compression design value parallel to grain multiplied by all applicable adjustment factors except C<sub>p</sub> (see 2.3), psi

$$F_{cE} = \frac{0.822 E_{min}'}{(\ell_e / d)^2}$$

- c = 0.8 for sawn lumber
- c = 0.85 for round timber poles and piles
- c = 0.9 for structural glued laminated timber or structural composite lumber

### Compare Allowable and Actual stress F'c > fc passes

$$C_{p} = \frac{1+0.164}{2(0.8)} - \sqrt{\left[\frac{1+0.164}{2(0.8)}\right]^{2} - \frac{0.164}{.8}}$$

$$C_{p} = 0.1584$$

$$F_{c}^{1} = 1500 (1.15 + 1.05 + 0.1584)$$
  
= 286.9 PSI  
$$F_{c} = \frac{P}{A} = \frac{7000^{4}}{25.38 \text{ m}^{2}} = 275.8 \text{ pSI}$$

Arch 544

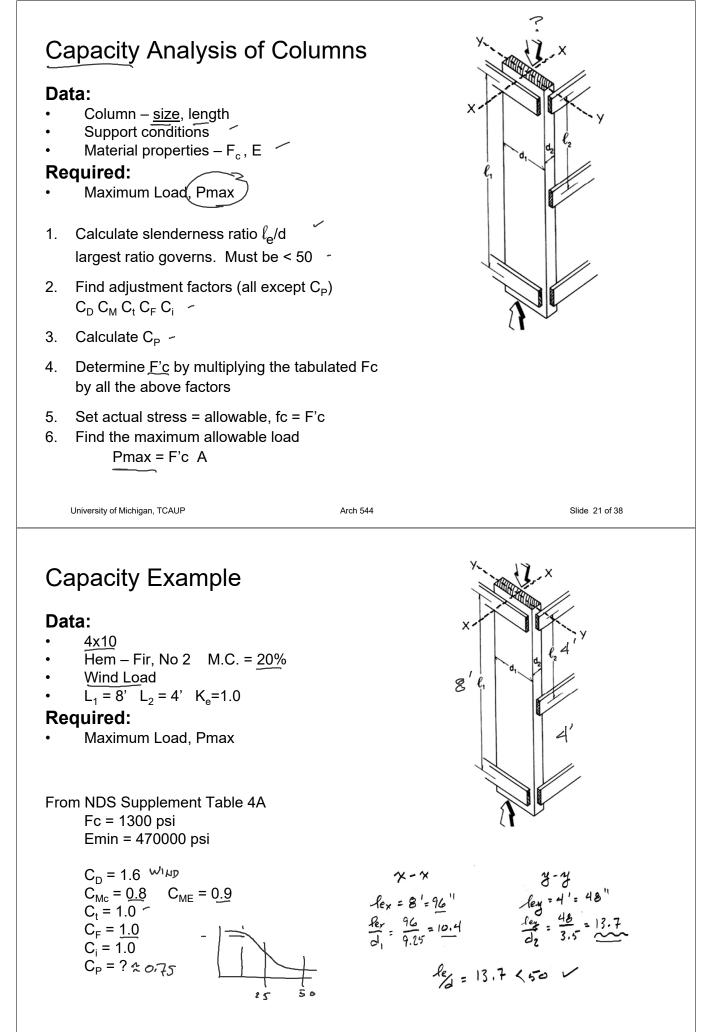

#### Allowable Flexure Stress F<sub>c</sub>'

4 x 10 M.C 20% Fc = <u>1300</u>psi

 $\rm F_{c}$  from tables determined by species and grade

 $F_{c}^{'} = F_{c}^{'} (C_{D}^{'} C_{M}^{'} C_{t}^{'} C_{F}^{'} C_{i}^{'} C_{P}^{'})$ 

Adjustment factors for compression:

C<sub>M</sub> Moisture Factor

C<sub>F</sub> Size Factor

#### Wet Service Factor, C<sub>M</sub>

When dimension lumber is used where moisture content will exceed 19% for an extended time period, design values shall be multiplied by the appropriate wet service factors from the following table:

|     | Wet Service Factors, CM |                                |                    |              |                |                                             |  |  |  |  |
|-----|-------------------------|--------------------------------|--------------------|--------------|----------------|---------------------------------------------|--|--|--|--|
|     | $F_{b}$                 | $\mathbf{F}_{t}$               | $F_{v}$            | $F_{c\perp}$ | F <sub>c</sub> | $E \mbox{ and } E_{\mbox{\scriptsize min}}$ |  |  |  |  |
| 0   | .85*                    | 1.0                            | 0.97               | 0.67         | 0.8**          | 0.9                                         |  |  |  |  |
| * W | when (Fb)(C             | $F_{\rm F}) \le 1,150~{\rm g}$ | osi, $C_{M} = 1.0$ |              |                |                                             |  |  |  |  |

\*\* when  $(F_c)(C_F) \le 750 \text{ psi}, C_M = 1.0$ 

Size Factors, C<sub>F</sub> F<sub>b</sub> Ft Fc Thickness (breadth) 2" & 3" Grades Width (depth) 4" 2", 3", & 4" 1.5 1.5 1.5 1.15 Select 1.4 1.4 5" 1.4 1.16" Structural, 1.3 1.3 1.3 1.18" No.1 & Btr, 1.2 1.3 1.2 1.05 No.1, No.2, 10" 1.1 1.2 1.1 1.0 No.3 12" 1.0 1.1 1.0 1.0 14" & wider 0.9 1.0 0.9 0.9 2", 3", & 4" 1.05 1.1 1.1 1.1 5" & 6" 1.0 1.0 1.0 1.0 Stud Use No.3 Grade tabulated design values and size fac 8" & wider ors Construction, 2", 3", & 4" 1.0 1.0 1.0 1.0 Standard 4" 1.0 1.0 Utility 1.0 1.0 2" & 3" 0.4 0.4 0.6

University of Michigan, TCAUP

Arch 544

Slide 23 of 24

Capacity Example

Find C<sub>P</sub>

$$F_{CE} = \frac{0.822 \text{ E'min}}{(f_{e/d})^2}$$
  
=  $\frac{0.822(470000(0.9))}{13.7^2}$   
=  $1848.7 \text{ ps}$ 

$$F_{c} = \frac{1848.7}{1664} = \frac{1.111}{1.111}$$

$$C_{p} = 0.7261$$

× × ×

$$C_{p} = \frac{1 + (F_{cE}/F_{c}^{*})}{2c} - \sqrt{\left[\frac{1 + (F_{cE}/F_{c}^{*})}{2c}\right]^{2} - \frac{F_{cE}/F_{c}^{*}}{c}} (3.7-1)$$

where:

F<sub>c</sub> = reference compression design value parallel to grain multiplied by all applicable adjustment factors except C<sub>o</sub> (see 2.3), psi

$$F_{cE} = \frac{0.822 E_{min}'}{(\ell_e/d)^2}$$

c ≠ 0.8) for sawn lumber

- c = 0.85 for round timber poles and piles
- c = 0.9 for structural glued laminated timber or structural composite lumber

Find the maximum load, Pmax

$$F'_{c} = 1300 (1.6 0.8 0.7261)$$
  
= 1208 psi  
$$P_{max} = F'_{c} A = 1208 (32.38) = 39115 *$$

University of Michigan, TCAUP

Slide 24 of 24

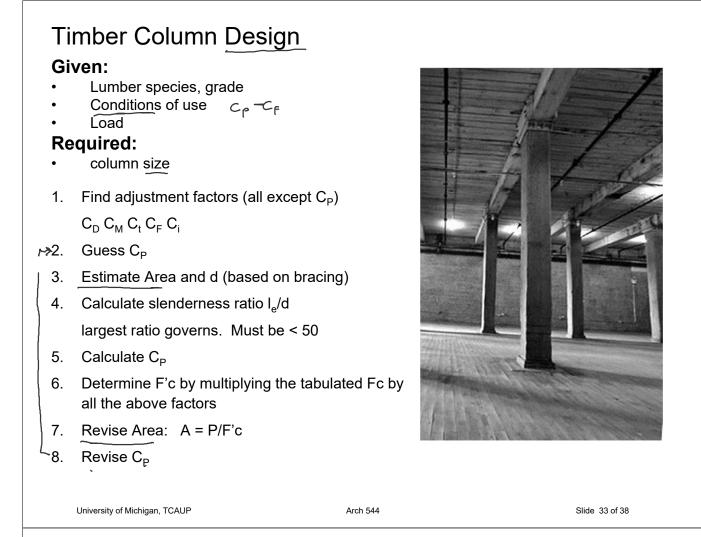

## Timber Column Design

#### Given:

- White Oak, No.1
- dry use, normal temp., not incised
- Load: D+L=55 psf

### **Required:**

- column size
- 1. Find adjustment factors (all except C<sub>P</sub>)  $C_D C_M C_t \dot{C}_F C_i$
- Guess  $C_P \rightarrow try 0.5$ 2.

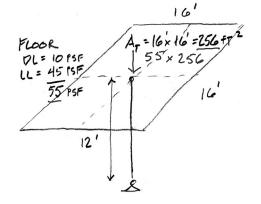

#### **Table 4D** Reference Design Values for Visually Graded Timbers (5" x 5" and larger)<sup>1,3</sup> (Cont.)

(Tabulated design values are for normal load duration and dry service conditions, unless specified otherwise. See NDS 4.3 for a comprehensive description of design value adjustment factors.)

|                                   |                        | USE W                                         | ITH TAB                                           | LE 4D AI                                        | DJUSTMENT                                                   | FACTORS                                               |                                   |                               |                                  |                            |
|-----------------------------------|------------------------|-----------------------------------------------|---------------------------------------------------|-------------------------------------------------|-------------------------------------------------------------|-------------------------------------------------------|-----------------------------------|-------------------------------|----------------------------------|----------------------------|
|                                   |                        | Design values in pounds per square inch (psi) |                                                   |                                                 |                                                             |                                                       |                                   |                               |                                  |                            |
| Species and commercial<br>Grade   | Size<br>classification | Bending                                       | Tension<br>parallel<br>to grain<br>F <sub>t</sub> | Shear<br>parallel<br>to grain<br>F <sub>v</sub> | Compression<br>perpendicular<br>to grain<br>F <sub>c⊥</sub> | Compression<br>parallel<br>to grain<br>F <sub>c</sub> | Modulus of Elasticity             |                               | Specific<br>Gravity <sup>4</sup> | Grading<br>Rules<br>Agency |
|                                   |                        | Fb                                            |                                                   |                                                 |                                                             |                                                       | Е                                 | Emin                          | G                                |                            |
| WHITE OAK                         |                        |                                               |                                                   |                                                 |                                                             |                                                       | and the second second             |                               |                                  |                            |
| Select Structural<br>No.1<br>No.2 | Beams and<br>Stringers | 1,400<br>1,200<br>750                         | 825<br>575<br>375                                 | 205<br>205<br>205                               | 800<br>800<br>800                                           | 900<br>775<br>475                                     | 1,000,000<br>1,000,000<br>800,000 | 370,000<br>370,000<br>290,000 |                                  |                            |
| Select Structural<br>No.1<br>No.2 | Posts and<br>Timbers   | 1,300<br>1,050<br>600                         | 875<br>700<br>400                                 | 205<br>205<br>205                               | 800<br>800<br>800                                           | 950<br>825<br>400                                     | 1,000,000<br>1,000,000<br>800,000 | 370,000<br>370,000<br>290,000 | 0.73                             | NELMA                      |

University of Michigan, TCAUP

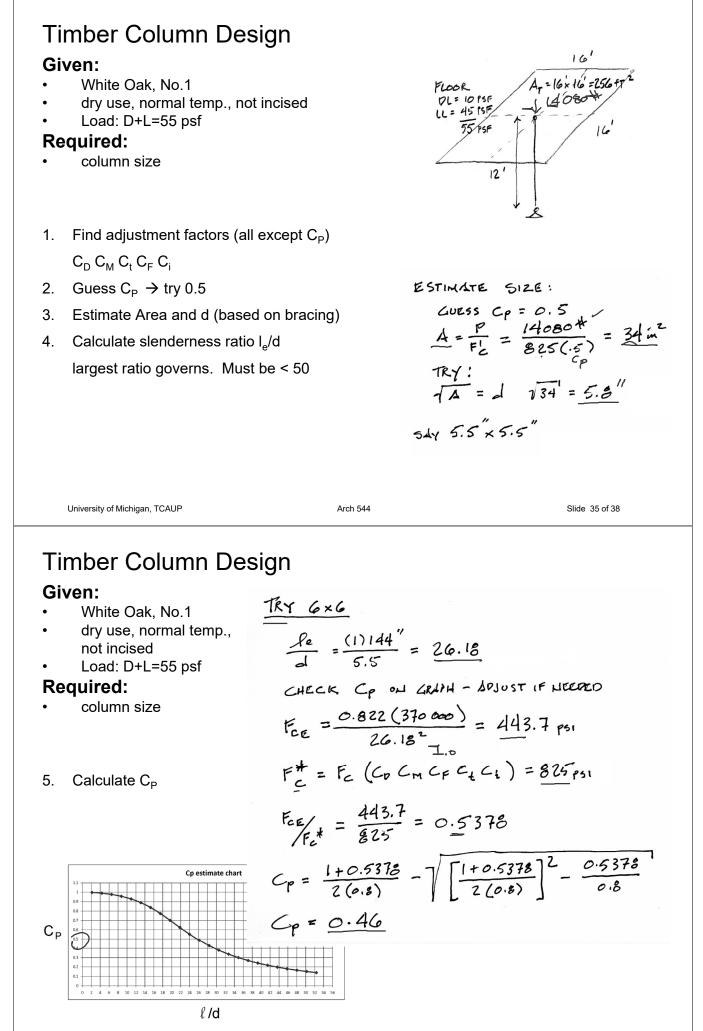

University of Michigan, TCAUP

Arch 544

## **Timber Column Design**

#### Given:

- White Oak, No.1
- dry use, normal temp., not incised
- Load: D+L=55 psf

#### **Required:**

- column size
- Determine F'c by multiplying the 6. tabulated Fc by all the above factors
- Revise Area: A = P/F'c7.
- 8. Revise C<sub>P</sub>

Table 1B

|                 |                                   |                       | X-)                | ( AXIS                  | Y-Y AXIS           |                         |  |
|-----------------|-----------------------------------|-----------------------|--------------------|-------------------------|--------------------|-------------------------|--|
| Nominal<br>Size | Standard<br>Dressed<br>Size (S4S) | Area<br>of<br>Section | Section<br>Modulus | Moment<br>of<br>Inertia | Section<br>Modulus | Moment<br>of<br>Inertia |  |
| bxd             | b x d                             | A                     | S <sub>xx</sub>    | Ixx                     | Svy                | I <sub>vv</sub>         |  |
|                 | in. x in.                         | in. <sup>2</sup>      | in. <sup>3</sup>   | in.4                    | in. <sup>3</sup>   | in.4                    |  |
| Timbers (5      | 5" x 5" and large                 | ər)²                  |                    |                         |                    |                         |  |
| Post and 1      | imber (see ND                     | S 4.1.3.4 a           | nd NDS 4.          | 1.5.3)                  |                    |                         |  |
| 5 x 5           | 4-1/2 x 4-1/2                     | 20.25                 | 15.19              | 34.17                   | 15.19              | 34.17                   |  |
| 6 x 6           | 5-1/2 x 5-1/2                     | 30.25                 | 27.73              | 76.26                   | 27.73              | 76.26                   |  |
| ▶6x8            | 5-1/2 x 7-1/2                     | 41.25                 | 51.56              | 193.4                   | 37.81              | 104.0                   |  |
| 8 x 8           | 7-1/2 x 7-1/2                     | 56.25                 | 70.31              | 263.7                   | 70.31              | 263.7                   |  |
| 8 x 10          | 7-1/2 x 9-1/2                     | 71.25                 | 112.8              | 535.9                   | 89.06              | 334.0                   |  |

Section Properties of Standard Dressed

University of Michigan, TCAUP

Arch 544

Slide 37 of 38

REVISED FC Cp FC = 825(0.46) = 379.5

 $A = \frac{P}{F_{c}^{\prime}} = \frac{14080^{*}}{379.5^{*}} = \frac{37.1 \text{ m}^{2}}{37.1 \text{ m}^{2}}$ 

Gx6: A = 30.25 < 37.1 : FAILS

6×8=41.25m2 7 37.1

 $\frac{ke}{d} = \frac{144^{"}}{5.5"} = 26.18$ (SAME AS 6×6) Cp = 0.46 (NO CILANGE) :. 6×8 PASSES

## Timber Column Design

#### **Design Aids**

#### example of a column chart

from AWC Manual for Engineered Wood Construction - 2005

14080 \*

Table M4.5-2a ASD Column Capacity<sup>1,2,3,4,5</sup> (P', P'<sub>x</sub>, P'<sub>y</sub>), Timbers 6-inch nominal thickness (5.5 inch dry dressed size),  $C_p = 1.0$ .

ASD/LRFD MANUAL FOR ENGINEERED WOOD CONSTRUCTION

TRY 6×8

|                 |                                                                                                    | Column Capacity (lbs) |               |        |          |         |        |          |          |        |
|-----------------|----------------------------------------------------------------------------------------------------|-----------------------|---------------|--------|----------|---------|--------|----------|----------|--------|
|                 | and the second second s | S                     | elect Structu | ral    |          | No. 1   | 2002   |          |          |        |
|                 |                                                                                                    | 6x6                   | 6             | x 8    | 6 x 6    | 6       | x 8    | 6 x 6    |          | x 8    |
|                 | 1000                                                                                                    | 6" width              | 8" \          | width  | 6" width | 8" 1    | width  | 6" width | 8"       | width  |
|                 | Column                                                                                                    | (=5.5")               | (=7.5")       |        | (=5.5")  | (=7.5") |        | (=5.5")  | (=7.5")  |        |
| Species         | Length (ft)                                                                                                    | P                     | P'x           | P'y    | P        | P'x     | P'y    | P'       | P'x      | (Py)   |
| our ex li e     | 2                                                                                                    | 34,500                | 47,200        | 47,000 | 30,000   | 41.100  | 40,900 | 21,000   | 28,800   | 28.700 |
|                 | 4                                                                                                    | 33,400                | 46,400        | 45,500 | 29,200   | 40,500  | 39,800 | 20,500   | 28,400   | 28,000 |
|                 | 6                                                                                                    | 31,100                | 45,000        | 42,500 | 27,600   | 39,500  | 37,600 | 19,600   | 27,800   | 26,700 |
| Douglas Fir-    | 8                                                                                                    | 27,300                | 42,700        | 37,300 | 24,800   | 37,800  | 33,800 | 18,000   | 26,800   | 24,500 |
| Larch           | 10                                                                                                    | 22,300                | 39,200        | 30,400 | 20,900   | 35,300  | 28,500 | 15,700   | 25,400   | 21,400 |
|                 | 12                                                                                                    | 17,500                | 34,600        | 23,900 | 16,800   | 31,800  | 22,900 | 13,000   | 23,400   | 17,700 |
|                 | 14                                                                                                    | 13,700                | 29,500        | 18,700 | 13,300   | 27,800  | 18,200 | 10,500   | 20,900   | 14,300 |
|                 | 16                                                                                                    | 10,900                | 24,700        | 14,800 | 10,700   | 23,700  | 14,600 | 8,500    | 18,200   | 11,500 |
| 40.805          | 2                                                                                                    | 29,200                | 40,000        | 39,800 | 25,500   | 34,900  | 34,800 | 17,300   | 23,600   | 23,600 |
|                 | 4                                                                                                    | 28,200                | 39,300        | 38,500 | 24,800   | 34,400  | 33,800 | 16,900   | 23,400   | 23,000 |
|                 | 6                                                                                                    | 26,200                | 38,100        | 35,800 | 23,300   | 33,500  | 31,800 | 16,100   | 22,900   | 22,000 |
|                 | 8                                                                                                    | 22,800                | 36,000        | 31,100 | 20,800   | 31,900  | 28,400 | 14,900   | 22,100   | 20,300 |
| Hem-Fir         | 10                                                                                                    | 18,400                | 32,900        | 25,100 | 17,400   | 29,700  | 23,700 | 13,100   | 21,000   | 17,800 |
|                 | > 12                                                                                                    | 14,300                | 28,800        | 19,600 | 13,800   | 26,600  | 18,900 | 10,900   | 19,400 - | 14,800 |
|                 | 14                                                                                                    | 11,200                | 24,300        | 15,200 | 10,900   | 23,000  | 14,900 | 8,800    | 17,400   | 12,000 |
|                 | 16                                                                                                    | 8,800                 | 20,200        | 12,000 | 8,700    | 19,500  | 11,900 | 7,200    | 15,200   | 9,800  |
| 0-01 EL         | 2                                                                                                    | 28,500                | 39,000        | 38,900 | 24,800   | 33,900  | 33,800 | 15.800   | 21,600   | 21,500 |
|                 | 4                                                                                                    | 27,700                | 38,500        | 37,800 | 24,200   | 33,500  | 33,000 | 15,500   | 21,400   | 21,100 |
|                 | 6                                                                                                    | 26,200                | 37,500        | 35,700 | 23,100   | 32,800  | 31,500 | 15,000   | 21,000   | 20,400 |
|                 | 8                                                                                                    | 23,500                | 35,900        | 32,100 | 21,200   | 31.600  | 28,900 | 14,100   | 20,500   | 19,200 |
| Southern Pine   | 10                                                                                                    | 19,900                | 33,500        | 27,100 | 18,400   | 29,900  | 25,100 | 12,700   | 19,700   | 17,400 |
|                 | 12                                                                                                    | 16,000                | 30,200        | 21,800 | 15,200   | 27,500  | 20,700 | 11.000   | 18,500   | 15,000 |
|                 | 14                                                                                                    | 12,700                | 26,400        | 17,300 | 12,300   | 24,500  | 16,700 | 9,200    | 17,100   | 12,500 |
|                 | 16                                                                                                    | 10,100                | 22,400        | 13,800 | 9,900    | 21,300  | 13,500 | 7,600    | 15,300   | 10,300 |
| 1.10.22         | 2                                                                                                    | 24,000                | 32,900        | 32,700 | 21,000   | 28,800  | 28,700 | 15,000   | 20,600   | 20,500 |
|                 | 4                                                                                                    | 23,400                | 32,400        | 31,900 | 20,500   | 28,400  | 28,000 | 14,700   | 20,300   | 20,100 |
|                 | 6                                                                                                    | 22,100                | 31,600        | 30,100 | 19,600   | 27.800  | 26,700 | 14,100   | 19,900   | 19,300 |
|                 | 8                                                                                                    | 19,900                | 30,300        | 27,100 | 18,000   | 26,800  | 24,500 | 13,100   | 19,300   | 17,900 |
| Spruce-Pine-Fir | 10                                                                                                    | 16,800                | 28,300        | 23,000 | 15,700   | 25,400  | 21,400 | 11,600   | 18,400   | 15,800 |
|                 | 12                                                                                                    | 13,600                | 25,600        | 18,500 | 13,000   | 23,400  | 17,700 | 9,800    | 17,100   | 13,400 |
|                 | 14                                                                                                    | 10,800                | 22,400        | 14,700 | 10,500   | 20,900  | 14,300 | 8,000    | 15,500   | 11,000 |
|                 | 16                                                                                                    | 8,600                 | 19,100        | 11,800 | 8,500    | 18,200  | 11,500 | 6,500    | 13,700   | 8,900  |

P<sub>1</sub> values are based on a column continuously braced against weak axis buckling.
P<sub>2</sub> values are based on a column continuously braced against strong axis buckling.
To obtain LRPD capacity, see NDS Appendix N.
Tabulated values apply to members in a dry service condition, C<sub>4</sub> = 1.0; normal temperature range, C<sub>1</sub> = 1.0; and unincised members, C<sub>1</sub> = 1.0.
Column capacities are based on concentric axial loads only and pin-pin end conditions (K<sub>4</sub> = 1.0 per NDS Appendix Table G1).